## **Adobe Photoshop CS5 With License Code Full Version PC/Windows {{ Latest }} 2023**

Cracking Adobe Photoshop is a bit more involved, but it can be done. First, you'll need to download a program called a keygen. This is a program that will generate a valid serial number for you, so that you can activate the full version of the software without having to pay for it. Uninstalling Adobe Photoshop is fairly easy if you know the steps. First, you need to locate the file for the uninstall program. After you locate the uninstall file, you need to locate the uninstall program and run it.

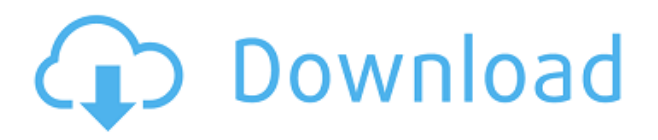

Apple Watch 3 will be available in multiple sizes, left and right, and both tempered glass and leather. While all the Apple Watch 3 models with the exception of the 38mm will have the same size screen as the Apple Watch 2, the Apple Watch 3 will be available in three new sizes, 38mm, 40mm and 44mm. The 38mm and 40mm models are available in both unix and ladies styles. Librerias is an excellent photo editing program.I use it for editing and organize my photos in the last few years. You can do every small tiny thing that you can do in the photoshop.

I highly recommend it, show your photos to your friends and organize your pictures with Lib.ryeas, It's free and it's worth a try. Glad to see the review. I didn't get to try it yet but have used the older versions of Photoshop and Photoshop Elements (the last version I used was 5.5). It's nice to see that they made some refinements that I always felt were missing in Photoshop. Being able to share with family and friends is one of those things that I look for. I have yet to try Air Sharing but it looks like it may come in handy for me when I do. I have been curious about the new features and just waiting for the software to arrive on my new desktop to try it out. Please consider this paper to be a call for work.I am submitting my abstracts for my recent publication, Riveted!Aspects of the Tree of Life.I am also submitting my artwork for this years's Solicitations. This is the art work I am submitting--the mythology and magic elements combined with my passion for the Tree of Life. I call this piece, "Summer in the Grove." This was the 1st piece I ever did that was

divided into sections. This piece will most of the details in the trunk, trunk base, and trunk base and roots.In the next year I will be doing a series of these illustrations that will have more natural elements of the grove in other areas,"other forest details," and grasses.Please consider my abstracts for both of the above. As I have said in the past, without the support of my Job, none of this would be possible. Lastly, if you do like my work please feel free to follow me on twitter @Kristallinandesign http://twitter.com/Kristallinandesign .

## **Adobe Photoshop CS5 Download free Crack License Keygen [Win/Mac] 64 Bits 2023**

You can download the trial version of Photoshop Creative Cloud and immediately start editing with all the features. When you enter the full version, you get up to 60% discount. The discount can vary per country and user. Bundles of print services and courses are also a rewarding offer. 1. To remove (erase) the background you can use the Eraser Tool or the healing brush tool. For this you can either go to Window > Brush, or select the Eraser Tool and add a background to the layer and select Keep. This adds a new layer and cuts the surrounding pixels from the image.2. To remove the background completely you can go to Select > Invert. To make an image black & white: You can first choose a preset tool, which will take you to a palette where you can check off the colour you wish to lighten or darken. Or, you can use the gradients in order to get a very specific colour tone effect. If you have artistic skill you can use image filters or layers to do it. If not, you can use other image editing software like Canva. 3. Now when you go to File > Automate > Color Correction, in the Colors window you select the feature you want, add the image you want to use as reference and you will get a preview of it and if everything goes as expected it will be great! A common mistake newbie users sometimes make is switching colors in the Blending Modes, but if you don't use these you can change the way the final colour is applied. 4. A great thing about Colour Correct is that it does a job a lot more than just that, it can also fix enhancements and many more artistic things, but if you don't want to use Blending Modes, which means you don't want your colors to look and flow within a scene, you can try the Hue/Saturation feature.5. The last option for fixing colours is the Curves option under the

Enhance Light and Dark menu. If the idea of having the possibility, to adjust your colours, gives comfort then you can continue on learning more about photo editing. 933d7f57e6

## **Download Adobe Photoshop CS5Free License Key 64 Bits 2022**

• With the Pen tool, users can now draw and trace on images and image layers and markup objects for more sophisticated line work, drawing and illustration. Additionally, the Pen tool now features a guide feature, which enables users to create freehand drawings. • Draw and Fill is a fast and easy way to remove or replace objects in your photos. Just select the object, adjust its brightness, and press delete or fill. You can even perform removal or replacement actions in batch. • New 'Intelligent Edge Detector' feature allows users to quickly remove lines and adds a new option to Select > Modify > Select Layer Boundaries (click on the mask thumbnail to access this function). • New non-destructive tools make selected areas easier to move, remove or replace. For example, the Canvas Eraser eliminates the need to erase while painting, the Warp Tool makes moving objects easier and the Clone Stamp tool allows for nondestructive removal of objects such as hair. • New creative features that are powered by Adobe Sensei. They include new Photoshop features such as the Intelligently Retouch tool that automatically adjusts your photo or its overlay. On press, it intelligently enhances the edges of your subject perfectly and more. Plus, the Erasable Selection feature helps you easily make precise selections on areas of your image. And, with Photoshop Smart Objects, you get added benefits such as permanent segmentation and nondestructive masking. Photoshop is a very powerful editor, used widely for image processing, with a number of tools that make editing images easier. Photoshop has moved to a completely new user interface that is faster and more efficient. Adopting Adobe's interface is a huge risk for an image editor like Photoshop. Users typically ignored this, as it is more intuitive, accessible and faster than any other previous version. This interface is highly familiar and can be used by anyone who's familiar with the desktop software. Following are the most popular Photoshop features and a brief explanation of how they will be used.

download photoshop windows 8 download free adobe photoshop cc 2020 language pack download english language pack for adobe photoshop cs6 download language pack for photoshop photoshop cc 2019 language pack download adobe photoshop download cs4 adobe photoshop download cs adobe photoshop download cnet adobe photoshop download creative cloud adobe photoshop download cs6

With the release of CS6, Adobe has introduced a new feature named "Realistic Tone Mapping." Thanks to this new feature, Photoshop can enable users to get more control over the texture of the image as they work. This feature is made use of by Photoshop to adjust the color tone of the image. By changing the tone map, users can adjust the color tone of the image and make it more realistic. Adobe Photoshop training in Chennai is widely used across the industry for designing, editing, and retouching images. Adobe Photoshop is one of the best, that supplies best training in Chennai and the best place to learn Photoshop and its features. It is also the best place to learn Photoshop CC 2020. Adobe Photoshop is a software used to create, edit, and organize digital images and other graphics. It is used by most of the professional and semi-professional users. It also includes various set of editing tools. It is used to create, edit, and organize digital images. Adobe Photoshop is a software used to create, edit, and organize digital images and other graphics. Photoshop CS features include non-destructive editing, layer based compositing tools, and features for blending images. Adobe Photoshop is one of the most popular graphic arts software available in the world. The software has been the industry standard for decades. Adobe Photoshop has a number of features that allow users to edit their photos. Photoshop has a number of filters that allow users to change the look of their images. There are also a bunch of special filters like Adjustment Layers , Layers , and highresolution print-ready images. Photoshop also has a great UI and provides a number of special features.

Adobe's 2016 release also introduced a new method for creating and sharing color palettes. Several methods beyond the traditional Photoshop Color Picker palette on the Edit > Color > Color Settings menu can be used to generate color-related palettes. For example, choosing the Layer > New > New Palette... command from the menu ribbon (pictured below), opens the Color Settings dialog, where you can choose a new customized "Selection" and "Grayscale" palette. A refreshing change for the Macintosh version of Photoshop at least is the graphics-centric enhancements to the line tool, the pen tool, and the Transform < Warp tool. Some powerful features and powerful methods have now moved to the graphics tools, giving way for a more intuitive interactive experience within Photoshop. In the same vein as the Interact and Live Shape tools, the Info panel now has a physics engine that provides the ability to understand and manipulate certain types of Painter files. And while still mainly a work for the most advanced users,

Photoshop is now capable of exporting Select Boundaries to other RAWformat-equipped editors, such as Adobe Lightroom. One of the joys of working with digital images is the ability to organize your files into folders and stacks. Photoshop, the consistency of which was essential to its success, is now much more keen to expose this organization when you work across documents or stacks within the workspace. Adobe's digital darkroom now includes all the most common Photoshop tools in one intuitive interface: The Navigator panel, the History panel and the Content-Aware Duplicate editing tools. These tools allow you to manipulate layers in the same way that you would previously manipulate pixels in the Layers palette, which is a welcome feature. Of course, the new Content-Aware tools are great if you need duplicates, but they cannot bypass the need to save often.

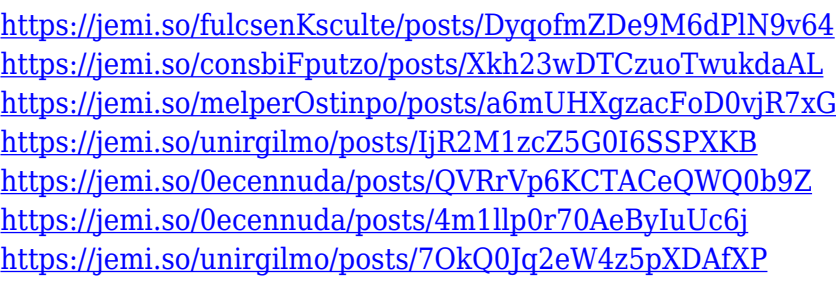

This incentive to focus on more native APIs aligns with Adobe's push to accelerate the time it takes to bring features to market, and their evolving vision for the future of 3D tools. Adobe is preparing new tools and resources for designers and developers that are native to the GPU, and that are designed for efficiency across platforms. This will add to the strength of our tools, our ecosystem and the things you make. Take a look at the next generation of 3D tools coming in Substance 3.0 . In addition to this new exciting work on a new future for modern 3D, Adobe is also actively investing in bringing the best of deep learning to the 3D community and we are delighted to announce that we have officially joined [NVIDIA][hybridized] as an accelerator partner. The 3D features have been an important one for digital photographers and some of them have been adding importance for designers and advertisers who are making 3D content for the web. The Shape FX features are also being rolled into the Design Visualiser where they are a key part of a tool that helps designers create, edit and share beautiful 3D visualizations. Both of these experiences work, and we continue to invest in bringing built-in features for designers. Photoshop continues to be at the forefront of deep learning, with powerful and recently announced deep

structure sculpting tools that use deep learning to automatically remove the noise from your photos. This new experience makes working with images easier, faster, and more fun, and has already added a lot of magic to people's lives. We will also continue to bring other creative AI projects to Photoshop.

Most of the times, our audience should not get impressed by what we say, they rather judge us by the effectiveness of the presentation. The whole presentation idea is to show the audience how *we* feel over a particular topic because then only they will get you, and this is how you build trust with others. The Canon EOS 5D Mark IV camera/lens bundle that you see here is at Imaging Resource we got from Digital Camera Solutions. The company released the entire bundle for \$500 as part of a deal with Imaging Resource. The bundle and the camera are listed in Amazon product and Digital Camera Solutions is a big seller. Find out more here . Adobe Photoshop Texture Merge and Adjust is a tool that blends together and adjusts layers in the current document to create a seamless background. This is a great tool for those who use texture maps to add photo-like textures to their Photoshop projects. It's especially useful on other images with a textured background or an old photo that needs to be updated to look like it was taken digitally. Learn the process in this Photoshop tutorial. Adobe Premiere Elements 12 is an alternative to traditional Premiere. If you do pro video editing and have an Intel i5 or i7 processor and above 4 GB of RAM, then this is the software you should be using. It's usually (although not always) cheaper than Premiere Pro. And at the time of writing, it's also better. See our review here . In Support for the Oracle Team and their preparations for the upcoming 34th America's Cup, Imaging Resource has received a package of luxurious camera/lens bundles from Digital Camera Solutions. The team is taking a deep dive into the technology that made Oracle Team USA victory possible with some fantastic camera/lens bundles. Find out more here .